## **Download free Photoshop 2022 (Version 23.0.2) Full Version With Activation Code 64 Bits 2023**

Installing Adobe Photoshop and then cracking it is easy and simple. The first step is to download and install the Adobe Photoshop software on your computer. Then, you need to locate the installation.exe file and run it. Once the installation is complete, you need to locate the patch file and copy it to your computer. The patch file is usually available online, and it is used to unlock the full version of the software. Once the patch file is copied, you need to run it and then follow the instructions on the screen. Once the patching process is complete, you will have a fully functional version of Photoshop on your computer. To make sure that the software is running properly, you should check the version number to ensure that the crack was successful. And that's it - you have now successfully installed and cracked Adobe Photoshop!

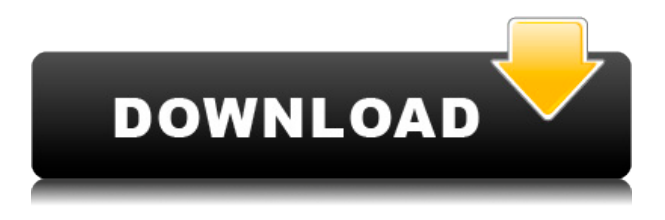

Introduced in 2014, the new Auto-Adjust panel offers presets based on common lighting conditions and white-balance. In the specific Pixel Mode, find the optimal setting for the color of your subject and the way it's lit. Also, the new Noise Reduction feature eliminates unwanted textures and subjects originating from small objects by smoothing them out. Another new feature called Object Tracking is based on Adobe Photoshop Smart Objects. A Smart Object lets you control the appearance of a flexible content, including Dynamic Filters and adjustments, within Photoshop. Adobe says this feature eliminates the need of using layer masks. The new traditional look in Adobe Photoshop now makes it far more compact. If you are already using Photoshop or always have it open, it is very useful as it makes the photo editing process more concise, direct, and quick. Besides, it hides the unnecessary menu. After reviewing and testing all the great features of the software, we would like to do a comparison between Adobe Photoshop CS6 and The Image Optimization Guy's " Photoshop CS6 for Mac " which is a paid download. Photoshop CS6 is what is known as a consumer software that can be used for simple things like retouching or a professional software that can do any thing that you can think of and more. Your users will be happy as well as your buyers because it's a software that has received a lot of user feedback. This product is designed to help your users to modify images by providing professional tools and image editing can even mess with files.

## **Photoshop 2022 (Version 23.0.2) Download Registration Code 2023**

"Edit" and "Modify" are the two most commonly used terms in the field of Photoshop. **Photoshop Editing:** This is where you create, alter, and amend all of your photo files in a portable and intuitive way with the tools included in Photoshop. **Photoshop Modification:** This is where you modify and adjust images in Photoshop while retaining the geometric qualities that make it so strong. If you change the color of an image, you'll find that there are different types of adjustments included, including adjustment layers in Photoshop. Some of these adjustments are available to the user, while others are not. **Photoshop Manipulation:** This is where you manipulate the composition of your art in great detail. It's very similar to the function of a traditional graphic editor. An image effectively becomes a manifestation of your intentions once you master the tools included in Photoshop. To be very clear, you have the power to change the image over time and edit it as much as you want. Photoshop can aid you in both the creation and alteration processes. **Photoshop Creation:** This will be the term you'll use when you are creating or editing your own images from scratch. If you are creating images and editing them, then this term is important. You may also want to consider the maintenance of an image as well. This means that you may be creating an image, then converting it to a BMP or JPEG for later editing. e3d0a04c9c

## **Photoshop 2022 (Version 23.0.2) Serial Key Torrent 2022**

Content-Aware Decrease The filesize of your images have always been the focus point. The one to make a large file size smaller. Photoshop on the web is one of the best premium editing tools for handling the large files. The Content-Aware feature, which tells the application to remove parts of an image see, is another nice editing option. You can find the delete area objects tool of various sizes by experimenting. It can help you get rid of any content that is larger than the active area. Cost: Photoshop has always been an investment for everyone. Though the price of Photoshop is quite large for the beginner. It has become affordable to the majority of people nowadays. Anyone can be a designer of good quality with the use of Photoshop on the web. Adobe Photoshop Elements is the classic, free photo editor from the company behind Adobe . Admittedly, Elements lags far, far behind the paid Adobe Photoshop CC, but its features and price make it a good, fast, and easy photo editing tool for simple retouching. If you don't mind the occasional price bump (not to mention the occasional need to buy a \$40 plug-in for some things), Elements is worth a try if you need a retouching tool, photo-editing task, or just want some minor tweaks and adjustments to an image. As with all free or cheap software, you'll have to keep your expectations in check if you want to do more than basic retouching and doorknob sorting. **Adobe Photoshop Elements –** About the size, memory, and speed, you`d be hard-pressed to find two better words to describe the Adobe Photoshop Elements suite. But it does have a few small drawbacks that you should keep in mind. For one, the software is very keyboard-centric. There are just three mouse buttons—no trackpad, no context menu—and it's very easy to get lost with very basic editing tasks. Add in the fact that you need to buy a separate \$40 plug-in for things like pan and zoom (unless you use Elements third-party software like ImageVR), and Elements can be a little too basic for most people. But if you`re looking for a fast and focused photo editor, Elements is possibly even better than Photoshop.

download photoshop cs6 windows 10 64 bit free download driver photoshop windows 10 download photoshop to windows 10 download photoshop windows 8 32 bit free download photoshop windows 8 64 bit free download photoshop windows 8 download photoshop 2019 windows 10 download photoshop laptop windows 10 download photoshop di windows 10 download photoshop cs6 windows 8

No matter how many versions and whatever new feature Adobe may introduce with Photoshop, there were few tools that were tested with time and remained sturdy and highly important in the chronicles of development. They define the importance of Photoshop and cope up with changes in the technological world. Designers love to work on these tools, regardless of the way they put them to use in correcting images or designing a brochure, website or even a mobile application. The list of top ten tools and features are proved as the best of Photoshop. With every new version, Photoshop is developed, from a simple small photo editing tool to an industry-leading software that changed the global graphic designing and multimedia industries standards. Every new version has some new features introduced, but there are a few tools that are being tested with time and remain sturdy and highly important to the designers. Here are some tools and features that are proved as the best of Adobe Photoshop: You might have tried all the plugins for dealing with color, but none could out match the one that Photoshop itself gives. But, we learned the best way to edit color from Photoshop itself. It's an amazing tool that pulls out the color directly from the pixel and makes it easy to edit a

color. Now, Photoshop allows you to easily pull out the desired color out of an image. The strength of Photoshop lies in the ability to efficiently change the color of anything you want to. With one click, you can change any color in the image to the desired one. There are two different ways of editing colors in Photoshop, one that allows the user to copy and paste colors, and the other one. In this tip, we will look at the latter one. Get this tool to upgrade your Photoshop skills!

It is one of the famous creative software that gives a complete photo editing, image replacement, graphic designing, and restoration tools to users. After that, it became the well-known software and among those photographers who deal with image editing. With this new iteration especially for designers it presents many wonderful new features. But the most important thing is you don't need to be an expert to use a tool called Photoshop. It is not a difficult program to use. If you have little experience, you are still can do that easily. People are so fond of photos that they collect photos of their memories. The best way to preserve them is to have them printed. If you are makimg these prints, you should use the **Photoshop software. There are many other graphic editing and photo editing software available. But, if you are serious with your print, you can't ignore using Photoshop, a photo editing software.** In the "Process" tab, you'll find 18 kinds of Photoshop processing, and they're grouped by category that includes Paint, Adjust, Convert, Adjust Color, Enhance, Restor, Select, Share, Puppet Warp, Video, Animation, and Composite. As mentioned in the introduction, this all sounds very technical, but it's possible you've already come across this before. Just be aware that some of the category names can be somewhat vague, which is an indication this is something you'll want to experiment with. Shoppers who want to play around with some various animations in Photoshop often use the tools from the "Animation" category. The big new addition here is the option to reverse the motion of what you've selected. Using this, you'll find yourself cookin' up some magnificent video projects – if that match your artistic style.

<https://zeno.fm/radio/solucionario-de-fisica-estadistica-reif> <https://zeno.fm/radio/zmodeler-3-crack-serial-35> <https://zeno.fm/radio/download-waves-tune-mono> <https://zeno.fm/radio/crystal-report-10-5-3700-rar> <https://zeno.fm/radio/ivt-bluesoleil-10-0-498-0-with-crack-43zf> <https://zeno.fm/radio/gta-iv-backup-files-download> <https://zeno.fm/radio/sw20102013-activator-ssq-exe> <https://zeno.fm/radio/longman-dictionary-of-contemporary-english-for-babylon-5th-edition-bgl> <https://zeno.fm/radio/download-psim-93-full-13> <https://zeno.fm/radio/pb-downforce-0-3-3-1-anti-ban-sxe-11-6-rar-hit> <https://zeno.fm/radio/free-download-autocad-2010-crack-keygen>

<https://zeno.fm/radio/youtube-video-dislike-bot-download>

In a photo you should expect some form of movement. Blur is something you can do in Photoshop to move your photo into the realm of the imperfect, but if you want to create an entirely different kind of motion, frames are your ticket. You can either import images from your camera or shoot them yourself—in either case, you will need to import them into the file you'd like to modify. You can then set the frames on your timeline, and then you'll want to create a mask representing the darker regions of your image. Once you've trimmed the backgrounds from your image, you can use the edges in the mask to animate the subject into motion. You can access all of the image's layers, each of which can be checked or un-checked. When you check a layer, it will be clipped to a new viewport, meaning it will be visible in only that viewport. Don't worry—you can always bring the layers back.

Adobe Premiere Pro is a powerful editing tool for creating professional-looking multimedia. Whether you're creating a music video, a TV commercial for an up-and-coming band, or a series of videos highlighting a company's products, you can use the tools in Adobe Premiere Pro to create polished projects. Photoshop layers contain their own image data, but some of the layers in some of the earlier Photoshop versions had orientation information in only one direction. To unlock the other direction, you can use the Auto Orient option in the Image > Adjustments > Auto Orient menu. When this option is on, Photoshop will check the pixels for black and white, and it will flip the orientation of where the black and white are located. Leaving the Auto Orient option off can result in a loss of some image data.

<https://qubah-decor.com/photoshop-man-brushes-free-download-full/>

[https://arabamericanbusinesscommunity.org/wp-content/uploads/2023/01/Photoshop-2022-version-2](https://arabamericanbusinesscommunity.org/wp-content/uploads/2023/01/Photoshop-2022-version-23-Keygen-Full-Version-x3264-Latest-2022.pdf) [3-Keygen-Full-Version-x3264-Latest-2022.pdf](https://arabamericanbusinesscommunity.org/wp-content/uploads/2023/01/Photoshop-2022-version-23-Keygen-Full-Version-x3264-Latest-2022.pdf)

<https://www.webcard.irish/adobe-photoshop-cs5-free-download-for-pc-2021/>

[https://lookingforlilith.org/adobe-photoshop-cc-2018-download-with-license-key-for-mac-and-windows](https://lookingforlilith.org/adobe-photoshop-cc-2018-download-with-license-key-for-mac-and-windows-latest-2022/) [-latest-2022/](https://lookingforlilith.org/adobe-photoshop-cc-2018-download-with-license-key-for-mac-and-windows-latest-2022/)

[http://agrit.net/2023/01/photoshop-2021-version-22-3-1-download-free-with-registration-code-x32-64](http://agrit.net/2023/01/photoshop-2021-version-22-3-1-download-free-with-registration-code-x32-64-latest-release-2023/) [latest-release-2023/](http://agrit.net/2023/01/photoshop-2021-version-22-3-1-download-free-with-registration-code-x32-64-latest-release-2023/)

<https://achengula.com/wp-content/uploads/2023/01/makfjes.pdf>

<https://lumileve.com/wp-content/uploads/2023/01/shabety.pdf>

<https://www.myfreearticledirectory.com/wp-content/uploads/2023/01/gaychad.pdf>

[https://beznaem.net/wp-content/uploads/2023/01/Photoshop-Brushes-For-Hair-Free-Download-WORK](https://beznaem.net/wp-content/uploads/2023/01/Photoshop-Brushes-For-Hair-Free-Download-WORK.pdf) [.pdf](https://beznaem.net/wp-content/uploads/2023/01/Photoshop-Brushes-For-Hair-Free-Download-WORK.pdf)

<https://asu-bali.jp/wp-content/uploads/2023/01/geanej.pdf>

https://niceclipart.com/adobe-photoshop-download-free-windows-7-64-bit-\_exclusive\_/

<https://www.touchegraphik.com/wp-content/uploads/2023/01/proeach.pdf>

<https://bridgetsdance.com/index.php/2023/01/02/adobe-photoshop-for-free-download-hot/>

[http://climabuild.com/download-adobe-photoshop-cs5-keygen-for-lifetime-for-windows-last-release-20](http://climabuild.com/download-adobe-photoshop-cs5-keygen-for-lifetime-for-windows-last-release-2023/) [23/](http://climabuild.com/download-adobe-photoshop-cs5-keygen-for-lifetime-for-windows-last-release-2023/)

[https://multipanelwallart.com/2023/01/02/download-free-adobe-photoshop-2022-version-23-product](https://multipanelwallart.com/2023/01/02/download-free-adobe-photoshop-2022-version-23-product-key-free-license-key-win-mac-updated-2022/)[key-free-license-key-win-mac-updated-2022/](https://multipanelwallart.com/2023/01/02/download-free-adobe-photoshop-2022-version-23-product-key-free-license-key-win-mac-updated-2022/)

[https://whoautos.com/wp-content/uploads/2023/01/Adobe\\_Photoshop\\_2022\\_Version\\_2311.pdf](https://whoautos.com/wp-content/uploads/2023/01/Adobe_Photoshop_2022_Version_2311.pdf) <http://thirdwavegames.com/?p=3107>

[https://republicannews.net/2023/01/02/photoshop-2022-version-23-0-license-keygen-activator-for-ma](https://republicannews.net/2023/01/02/photoshop-2022-version-23-0-license-keygen-activator-for-mac-and-windows-2023/) [c-and-windows-2023/](https://republicannews.net/2023/01/02/photoshop-2022-version-23-0-license-keygen-activator-for-mac-and-windows-2023/)

<https://tazeleblebial.com/wp-content/uploads/2023/01/pannnai.pdf>

<https://www.seujobs.com/photoshop-2021-version-22-4-with-licence-key-x32-64-lifetime-patch-2023/> [https://groottravel.com/uncategorized/adobe-photoshop-2021-version-22-4-3-download-free-license-c](https://groottravel.com/uncategorized/adobe-photoshop-2021-version-22-4-3-download-free-license-code-keygen-x64-updated-2022/) [ode-keygen-x64-updated-2022/](https://groottravel.com/uncategorized/adobe-photoshop-2021-version-22-4-3-download-free-license-code-keygen-x64-updated-2022/)

[https://mattphones.com/wp-content/uploads/2023/01/Photoshop-2021-Version-2210-Download-Licens](https://mattphones.com/wp-content/uploads/2023/01/Photoshop-2021-Version-2210-Download-License-Code-Keygen-Windows-lAtest-release-2023.pdf) [e-Code-Keygen-Windows-lAtest-release-2023.pdf](https://mattphones.com/wp-content/uploads/2023/01/Photoshop-2021-Version-2210-Download-License-Code-Keygen-Windows-lAtest-release-2023.pdf)

<http://applebe.ru/2023/01/02/adobe-photoshop-2021-download-gratis-best/>

[https://cook4me.nl/wp-content/uploads/2023/01/Photoshop-CC-2019-Version-20-Activation-Code-Wit](https://cook4me.nl/wp-content/uploads/2023/01/Photoshop-CC-2019-Version-20-Activation-Code-With-Keygen-Torrent-2022.pdf) [h-Keygen-Torrent-2022.pdf](https://cook4me.nl/wp-content/uploads/2023/01/Photoshop-CC-2019-Version-20-Activation-Code-With-Keygen-Torrent-2022.pdf)

<https://relish-bakery.com/2023/01/02/download-gratis-photoshop-32-bit-updated/>

<https://www.anunciandoinmuebles.com/wp-content/uploads/2023/01/patcor.pdf>

[http://gamedevcontests.com/2023/01/02/adobe-photoshop-2021-version-22-0-1-download-free-licence](http://gamedevcontests.com/2023/01/02/adobe-photoshop-2021-version-22-0-1-download-free-licence-key-torrent-activation-code-for-windows-2022/) [-key-torrent-activation-code-for-windows-2022/](http://gamedevcontests.com/2023/01/02/adobe-photoshop-2021-version-22-0-1-download-free-licence-key-torrent-activation-code-for-windows-2022/)

<https://www.theccgway.com/wp-content/uploads/2023/01/nancrof.pdf>

[https://scamlords.com/wp-content/uploads/2023/01/Photoshop-07-Download-Free-Windows-7-PORTA](https://scamlords.com/wp-content/uploads/2023/01/Photoshop-07-Download-Free-Windows-7-PORTABLE.pdf) [BLE.pdf](https://scamlords.com/wp-content/uploads/2023/01/Photoshop-07-Download-Free-Windows-7-PORTABLE.pdf)

[https://thenlpc.site/wp-content/uploads/2023/01/Photoshop\\_Brushes\\_Free\\_Download\\_Broken\\_Glass\\_](https://thenlpc.site/wp-content/uploads/2023/01/Photoshop_Brushes_Free_Download_Broken_Glass_TOP.pdf) [TOP.pdf](https://thenlpc.site/wp-content/uploads/2023/01/Photoshop_Brushes_Free_Download_Broken_Glass_TOP.pdf)

<http://www.lucasrelogios.net/?p=9430>

[https://www.fermactelecomunicaciones.com/wp-content/uploads/2023/01/Photoshop-50-Download-P](https://www.fermactelecomunicaciones.com/wp-content/uploads/2023/01/Photoshop-50-Download-Portugues-Fix.pdf) [ortugues-Fix.pdf](https://www.fermactelecomunicaciones.com/wp-content/uploads/2023/01/Photoshop-50-Download-Portugues-Fix.pdf)

[https://werco.us/wp-content/uploads/2023/01/Download-free-Adobe-Photoshop-2021-Version-2241-W](https://werco.us/wp-content/uploads/2023/01/Download-free-Adobe-Photoshop-2021-Version-2241-With-Full-Keygen-With-Serial-Key-64-Bits-.pdf) [ith-Full-Keygen-With-Serial-Key-64-Bits-.pdf](https://werco.us/wp-content/uploads/2023/01/Download-free-Adobe-Photoshop-2021-Version-2241-With-Full-Keygen-With-Serial-Key-64-Bits-.pdf)

<http://mundoconsultoria.com/?p=3734>

<https://ourlittlelab.com/wp-content/uploads/2023/01/dervfai.pdf>

[http://quitoscana.it/2023/01/02/download-photoshop-cc-2019-crack-hack-for-windows-3264bit-latest](http://quitoscana.it/2023/01/02/download-photoshop-cc-2019-crack-hack-for-windows-3264bit-latest-release-2023/)[release-2023/](http://quitoscana.it/2023/01/02/download-photoshop-cc-2019-crack-hack-for-windows-3264bit-latest-release-2023/)

https://j-core.club/wp-content/uploads/2023/01/Adobe\_Photoshop\_CC\_2015\_Version\_18\_\_Download Serial Key Serial Number Full Torrent 64 Bits.pdf

<http://tygodnikponidzia.pl/wp-content/uploads/2023/01/pryswin.pdf>

[https://www.articlemarketingitaliano.it/wp-content/uploads/2023/01/Light-Brushes-For-Photoshop-Fr](https://www.articlemarketingitaliano.it/wp-content/uploads/2023/01/Light-Brushes-For-Photoshop-Free-Download-HOT.pdf) [ee-Download-HOT.pdf](https://www.articlemarketingitaliano.it/wp-content/uploads/2023/01/Light-Brushes-For-Photoshop-Free-Download-HOT.pdf)

[https://psychomotorsports.com/snowmobiles/100250-adobe-photoshop-2022-version-23-0-2-crack-lic](https://psychomotorsports.com/snowmobiles/100250-adobe-photoshop-2022-version-23-0-2-crack-licence-key-64-bits-latest-update-2022/) [ence-key-64-bits-latest-update-2022/](https://psychomotorsports.com/snowmobiles/100250-adobe-photoshop-2022-version-23-0-2-crack-licence-key-64-bits-latest-update-2022/)

The latest edition of Photoshop also includes a host of interface improvements. There are fast improvements to edge and point based selections, new gradient and fill tools, and a redesigned filters, image processing, and layers panels. The new UCS (User Created Shape) tool simplifies the creation of solid, rectangular shapes, and new filters make it easy to apply effects to almost any image. The Mac version of Photoshop now includes enhancements to edit vectors, multitasking, and the UI, as well as new copy-paste, creation, and editing tools. Adobe's newest release adds new lasso options to the toolset, giving users new ways to create curves, perfect selections, shapes, and polygon masks. Users can also apply shapes to objects and masks, to cut, duplicate, or move text, and use the new SNAP (Simplified Nearest Neighbor Algorithm) filter to speed up image processing. And a new effect can be applied to images and objects in layers with the default adjustment layer and filters, as well as the new CLONE (Clone) tool. Adobe released Photoshop Creative Suite 5.5 in August 2016. It included a redesign of the user interface, as well as marquee improvements to the creative tools. It also offers a feature that allows users to turn the output from various Photoshop tools into a one click-and-you're-done photo. The latest version includes new features including thinking and freedrawing themes, the ability to colorize images, a new DSLR dial to control exposure changes, a new way to manage layers, brushes, routes, and paths, and a new'simplified' editing interface.